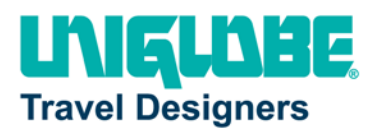

## Ohio Wesleyan University: How To Book

## To Confirm E-mail/Phone reservation:

- $\Box$  Traveler calls in or e-mails with date/times/cities for travel.
- **F** Consultant provides available flight options round trip.
- $\Box$  Consultant provides pricing for flight options.
- Consultant asks if hotel and or car rental reservation is needed with flights.
- $\pm$  Consultant confirms name, date of birth, phone number, form of payment, etc.
- $\Box$  Consultant asks for any approval codes that may be needed for reservation.
- $\pm$  Recap of entire reservation is made with the traveler before ending the call.
- $\pm$  After call has ended, the consultant does the finishing entries needed and emails the reservation to the traveler for review and final approval to ticket.
- $\Box$  Once approval is received via email from the traveler, the reservation is placed through UCQM for final quality control. Once QC is passed, the airline ticket is issued and a final confirmation email is sent to all email addresses in the profile.

## Who to Contact:

For General Corporate Travel, Ohio Wesleyan's consultants will be: Andrew Kirkman and Terri McGuire.

- **b** owu@uniglobetd.com
- Andrew Kirkman: [andrewk@uniglobetd.com](mailto:andrewk@uniglobetd.com)  Available 8:30 AM – 5:00 PM
- Ti Terri McGuire: [terrim@uniglobetd.com](mailto:terrim@uniglobetd.com) Available 8:30 AM – 5:00 PM

UNIGLOBE Travel Designers' office number is: 614-237-4488

For Study Abroad Travel, Ohio Wesleyan's consultants will be: Deb Maloney and Ban Babieh

- [owu@uniglobetd.com](mailto:owu@uniglobetd.com)
- **H** Deb Maloney: [debm@uniglobetd.com](mailto:debm@uniglobetd.com) Available 8:30 AM – 5:00 PM
- **Ban Babieh:** banb@uniglobetd.com Available 8:30 AM – 5:00 PM

For Athletic Travel, Ohio Wesleyan's consultant's will be: Bobbie Neece and Amanda Wickiser

- **b** [owu@uniglobetd.com](mailto:owu@uniglobetd.com)
- **Bobbie Neece:** [bobbien@uniglobetd.com](mailto:bobbien@uniglobetd.com)
- $\blacktriangle$  Available 9:00 AM 5:00 PM
- **H** Amanda Wickiser: [amandaw@uniglobetd.com](mailto:amandaw@uniglobetd.com)
- $\blacksquare$  Available 10:00 AM 6:00 PM

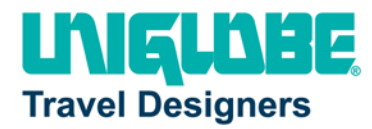

To utilize our After Hours Support you can reach us at one of the followings:

- **Phone: 1-800-966-6512**
- E-mail: [afterhours@uniglobetd.com](mailto:afterhours@uniglobetd.com)

## Using Concur?

Concur is our online booking tool. To access the site, please visit: [www.concursolutions.com](http://www.concursolutions.com/)

For more information and/or technical assistance, please contact:

- **H** Matt Tweed: matt@uniglobetd.com
- **Li** Luke Philippi: lukep@uniglobetd.com

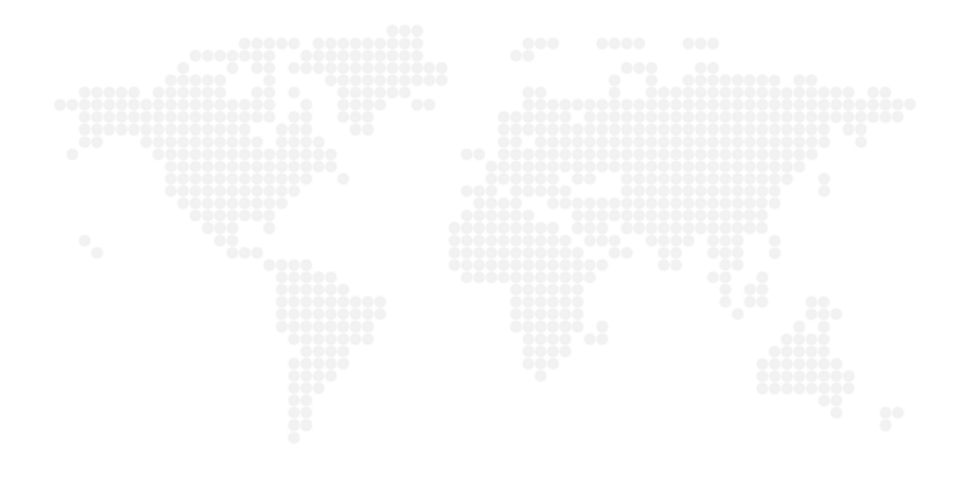